# WSERVER

PSIONICS FILE - WSERVER =======================

Window server calls

Last modified 1997-04-10

========================

SPECIAL NOTICE:

This file wouldn't have appeared for much longer if it weren't for Dan Ramage,who sent me enough material to convince me to restart after many months of neglect.

This file is dedicated to the memory of Felicia Hatunen (see

<http://www.stdc.demon.co.uk/felicia/>). Most of it was written travellingto and from a memorial service for her (in California).

There is a lot of missing and incomplete material in this file. While Psionhave provided me with an SDK and other data, there are a number of gaps inwhat I have, particularly the mapping of registers to C function arguments.Therefore this file contains more than the usual number of @ signs indicatingmissing material. Assistance in filling these gaps would be greatly appreciated (though I don't promise credit).

Processes on the Psion do not have direct access to the screen andkeyboard. Instead, they send messages to a special process called theWindow Server. This process then handles the screen and keyboard,

arbitrating between the various requests - for example, it ensures thatonly the current foreground process gets keystrokes, and handles thecase of different application windows overlapping.

Many calls to the Window Server are buffered; the individual commandsare stored in a buffer, and then sent to the server in a batch. This isdone whenever the buffer is full, by any command requiring a response

from the server, whenever waiting for an event, and by the wFlush call.The calls that return a value but do not flush the command buffer are:

gTextCount, gFontInfo, and wCheckBitmapid.

If an error occurs when a buffered command is executed, all furthercommands are ignored until one that requires a response. This command is

also ignored, and the error is returned instead.

Clients of the window server can be in the foreground or background. Onmachines with a small screen, only one client can be in the foreground, andit occupies the whole screen. On machines with a large screen, more than one client can be in the foreground or be visible at a time. See the file SYSCALLS.1 for the notation used in this file. In the case offunction \$8D, bit 7 of the sub-function number is set to indicate that thefunction obtains a response from the server; this bit is ignored in orderingthe functions in the following list of descriptions. Furthermore, in the case of Fn \$8D Sub \$7E and Sub \$FF, there are several different functionsdepending on the value of AL. If a call is marked "fails" then:- if it fails, the resulting behaviour depends on the error handling flag set by wDisableLeaves; - if no new value is shown for AX, it is set to 0 on success. A common data structure is the "standard rectangle structure". This is defined here: Offset 0 (word): x coordinate of left edge of the rectangle Offset 2 (word): y coordinate of top edge of the rectangle Offset 4 (word): x coordinate of left edge plus width Offset 6 (word): y coordinate of top edge plus height Graphics Contexts ----------------- Many window server calls are described as using a "graphics context". This isa data structure associated with a specific window or bitmap and stored in thewindow server itself. It determines various features about the call, such asthe font used in text operations. At any time there is a "current GC"; calls labelled "cgc" use that to determine appropriate properties. A graphics context is specified using a GC description block. This is a blockof memory in the client laid out as follows: Offset 0 (byte): graphics mode (0=set, 1=clear, 2=invert) Offset 1 (byte): text mode (0=set, 1=clear, 2=invert, 4=copy with background) Offset 2 (byte): text style Bit 0: bold Bit 1: underline Bit 2: inverse Bit 3: double height Bit 4: monospaced

 Bit 5: italic Bit 6: subscript (v4 only, and only with appropriate font groups) Bit 7: superscript (v4 only, and only with appropriate font groups) Offset 3 (byte): additional graphics options (v4 only) Bits 0 and 1:  $0 = 6$  black plane,  $1 = 9$  rey plane,  $2 = 6$  both planes Bit 2: set = double pixel mode, clear = normal Offset 4 (word): font or font groupWherever a font is required, one of the ROM-based fonts beginning at \$4000 can be used. The value \$4099 always means the system font. GC description blocks are normally provided in association with a GC selectormask. This is a word which is used to determine which values are taken from the description block, as follows: Bit 1: graphics mode Bit 2: text mode Bit 3: text style Bit 4: font Bit 5: bits 0 and 1 of additional graphics options (v4 only) Bit 6: bit 2 of additional graphics options (v4 only)When creating a new GC, values not taken from the description block are set to zero, except the font which is set to the system font. Events ------ An event is a message sent from the window server to a client to inform it thatsomething has happened that is not directly related to a function call; forexample, that a key has been pressed when the client is the foreground client.The event is between 2 and @@ bytes long depending on its type. Offset 0 is always a word giving the event type. In many types of event the words at offsets 2 and 4 have a standard meaning.\* "window handle" (offset 2) - this is the value passed to wCreateWindow. It is not the same as the window identifier, and is commonly set to the address of a structure including the latter.\* "connection handle" (offset 2) - @@@ the value specified to wConnect \* "tick count" (offset 4) - the window server maintains this value, which it increments every tick (1/32 second). Type 1 - WM\_KEY Offset 0 (word): type, set to 1 Offset 2 (word): connection handle

 Offset 4 (word): tick count Offset 6 (word): keycode Offset 8 (byte): keyboard modifiers and mouse state Offset 9 (byte): unused Offset 10 (word): repeat countSent when a key is pressed and the client is the one connected to the keyboard (usually because it owns the frontmost foreground window). The keycode isdefined by the key and modifiers. For example, the 'A' key will generate: \$0061 alone \$0041 if shift is pressed or caps lock is on \$0001 if control is pressed \$0261 if Psion or alt is pressedThe window server will handle control-plus-number combinations and generate a single event. @@@@ special cases The modifiers are: Bit 1: shift key pressed Bit 2: control key pressed Bit 3: Psion or alt key pressed Bit 4: caps lock is on Bit 5: num lock is on Bit 7: mouse button downThe repeat count is 1 for a single key press. If a key is held down and is autorepeating faster than the client accepts new events, the repeat count willbe set to the number of repeats since the last key event. Type 2 - WM\_MOUSE Offset 0 (word): type, set to 2 Offset 2 (word): window handle Offset 4 (word): tick count Offset 6 (byte): 1=release, 2=press, 3=motion Offset 7 (byte): keyboard modifiers and mouse state Offset 8 (word): mouse position x coordinate Offset 10 (word): mouse position y coordinate Sent when the mouse button is pressed or released, or the mouse moves andthe appropriate window has requested motion events. The modifiers are as for WM KEY, plus: Bit 6: mouse position is outside the visible portion of the windowThis can happen through grabs and mouse capture.

Type 3 - WM\_REDRAW

```
Offset 0 (word): type, set to 3
  Offset 2 (word): window handle
  Offset 4 (word): tick count
  Offset 6 (word): left edge
  Offset 8 (word): top edge
  Offset 10 (word): @@@ right edge or width or what ? Offset 12 (word): @@@ bottom edge or 
height or what ?
Sent when no other events (except WM_USER_MSG) are pending and a window hasan area that needs 
redrawing (an "update region"). The rectangle describes some portion (possibly all) of the 
update region.
Type 5 - WM_BACKGROUND
   Offset 0 (word): type, set to 5Sent to a client in the foreground when it moves to the 
background.
Type 6 - WM_FOREGROUND
   Offset 0 (word): type, set to 6Sent to a client in the background when it moves to the 
foreground.
Type 7 - WM_RUBBER
 Offset 0 (word): type, set to 7
  Offset 2 (word): window handle
  Offset 4 (word): tick count
  Offset 6 (word): final status Offset 8 to 15: standard rectangle structure giving the final 
size
The final status can be:
  0 = the final rectangle is the same as the initial one 1 = the rubber band moved but was not
resized
  2 = the rubber band was resized 3 = the rubber band was cancelled; the rectangle is
undefined
   4 = the rubber band was not displayed because the parameters were wrong
Type 8 - WM_USER_MSG
 Offset 0 (word): type, set to 8Sent to a client following a call to wUserMsg if no other
events are pending
(and so can be used to check that condition).
Type 9 - WM_ACTIVE
 Offset 0 (word): type, set to 9
@@@@
Type 11 - WM_CANCELLED
 Offset 0 (word): type, set to 11
```

```
Sent to a client following a call to wCancelGetEvent.
Type 12 - WM_KEYBOARD_STATE_CHANGE
Sent to the system shell only.
Type 13 - WM_RUBBER_BAND_INIT
 Offset 0 (word): type, set to 13
  Offset 2 (word): window handle
  Offset 4 (word): tick count
  Offset 6 (byte): set to 2
 Offset 7 (byte): keyboard modifiers and mouse state Offset 8 (word): mouse position xcoordinate
   Offset 10 (word): mouse position y coordinateSent to a client on a button press when the 
window is configured so thatpressing a mouse button starts rubber banding. The window server 
will suspendall mouse and keyboard processing for all clients until this client calls
wRubberBand. If rubber banding is not desired, the cancel flag can be used in
the call.
Type 14 - WM_DEICONISE
  Offset 0 (word): type, set to 14
Sent to an iconised client when it moves to the foreground.
Type 15 - WM_ATTACHED
  Offset 0 (word): type, set to 15
  Offset 2 (word): @@@@
  Offset 4 (word): tick count
 Offset 6 (word): attached clientSent to a client when another client has attached itself on
top. Note thatthe notifer process attaches itself to a client when that client uses the
p_notify@@@ system call.
Type 16 - WM_DETACHED
   Offset 0 (word): type, set to 16
  @@@@
Sent to a client when a previously attached client detaches itself.
Type 17 - WM_COMMAND v3.5
  Offset 0 (word): type, set to 17Sent to a client that is the target of a wSendCommand call,
and indicates that
wGetCommand should be called.
Type 18 - WM_TASK_KEY Series 3 only
 Offset 0 (word): type, set to 18
  Offset 2 (word): connection handle
  Offset 4 (word): tick count
```

```
 Offset 6 (word): application key code @@@
  Offset 8 (word): modifiers ? @@@
  Offset 10 (word): repeat count ? @@@
@@@@
Type 19 - WM_TASK_UPDATE v3.5
  Offset 0 (word): type, set to 19Sent to the shell process if any process terminates, whether
or not a client
of the window server.
Type 20 - WM_ON v3.5
  Offset 0 (word): type, set to 20Sent to a client when the machine is switched on and the 
client has either
called wInformOnAll, or has called wInformOn and is in the foreground.
Type 21 - WM_ESCAPE
 Offset 0 (word): type, set to 21
  @@@@
Sent on if key events are not selected using wGetEventSpecial. The event issent when the ESC key 
is pressed; all pending keystrokes are thrown away.
Type 22 - WM_DATE_CHANGED v4
  Offset 0 (word): type, set to 22Sent to any client which is not in Series 3t compatibility 
mode and is in the
foreground, whenever either the date changes, or the machine is switched onon a different date 
to when it was switched off.
System calls
------------
Fn $8D Sub $00
wEndRedraw
Ends redrawing, as started by wBeginRedrawWin or related calls.
Fn $8D Sub $01
wEraseTextCursor
Makes the text cursor invisible.
Fn $8D Sub $02
wReleaseMouse
Cancels any call to wCaptureMouse.
Fn $8D Sub $03
gFreeTempGC
Destroys the temporary graphics context, and makes the remembered currentgraphics context be 
current again.
```
Fn \$8D Sub \$04 wCancel @@@ Fn \$8D Sub \$85 wDisconnect @@@ Fn \$8D Sub \$06 wDetachClient Detaches the client from any process it is attached to (see wAttachToClient)and moves it to the back. Fn \$8D Sub \$07 wCleanUp Returns the window server to a standard state. This frees any temporarygraphics context, ends any redraws taking place, and invalidates any window that has an attached graphics context. Fn \$8D Sub \$08 wAttachToForegroundClientAttaches the client to the current foreground client, if different. See wAttachToClient for details. Fn \$8D Sub \$09 wUserMsg Instructs the window server to send the client a WM\_USER\_MSG event when thereare no other events to deliver. Only one such event can be pending for a client. Fn \$8D Sub \$8A wStartCompute Inform the window server that the client is about to start intensivecomputation, and its priority should be set to 112 (background) even ifit is in the foreground. Ignored if the client has not selected servercontrolled priority handling (see wSetPriorityControl). Fn \$8D Sub \$8B wEndCompute Cancel the effect of wStartCompute; if the client is in the foreground, sets its priority back to 128 (foreground). Ignored if the client has not selected server-controlled priority handling. Fn \$8D Sub \$8C wClientInfo fails AX: - > information about the process

 BX: process to be checked Returns information about a process: Bit 0: set if the process is connected the window server Bit 1: returns the setting specified at connection time Bit 2: the client is system modal Bit 7: server-controlled priority handing is activeIf the process is not a client of the window server, the call may return zero or may fail. Fn \$8D Sub \$0D wCloseWindowTree BX: window Destroys the window and all its descendants. Fn \$8D Sub \$8E wInquireWindow BX: window SI: address of 14 byte information block (see wCreateWindow)The first 10 bytes of the block are set to the flags, position, and size ofthe specified window. The last 4 bytes of the block are set to unspecified values. Fn \$8D Sub \$0F wCaptureMouse BX: window Captures the mouse within the window and its descendants. It will cancel anyactive capture in another window. Fn \$8D Sub \$10 wBeginRedrawWin BX: windowValidate the window for redrawing. Validation causes all pixels to be set or cleared if the background mode is 1 or 2 (this applies to black and greyseparately), and all future drawing is clipped to the update region (whichis set to the entire window in this case). Normal drawing resumes when wEndRedraw is called. Fn \$8D Sub \$11 wFree BX: identifier Destroy an object and free all the related resources. The identifier can be any of: \* bitmap file handle

 \* bitmap identifier (will also destroy any associated graphics context) \* bitmap sequence identifier

- \* clock identifier
- \* font identifier
- \* graphics context
- \* mouse icon identifier
- \* sprite identifier

```
Fn $8D Sub $12
```
#### wMakeInvisible

```
 BX: window
```
The window is marked as invisible; a window will not appear on the screen ifit or any of its ancestors is invisible.

Fn \$8D Sub \$93

wAttachtoClient fails

 BX: process to attach toAttaches the current process to the specified one. This will cause its

windows to stay just in front of those of the client it is attached to.Applies only on large screen servers.

Fn \$8D Sub \$14

wInitialiseWindowTree

BX: window

The specified window and its descendants are initialized. This may only bedone once for any given window, and must be done before it is first drawn on.

Fn \$8D Sub \$15

wInvalidateWin

BX: window

Add the entire window to its own update region. This will cause a redrawevent, which can be used to trigger redrawing of the window.

Fn \$8D Sub \$16

wValidateWin

BX: window

Validate the window (causing all pixels to be set or cleared if the backgroundmode is 1 or 2 this applies to black and grey separately), and the update region is deleted. Fn \$8D Sub \$17

wMakeVisible

BX: window

Cancels wMakeInvisible on the window. Fn \$8D Sub \$18 wClientIconised BX: action  $(0 =$  deiconise,  $1 =$  iconise)Iconises or deiconises the current process. Iconisation only works on large screen systems. Fn \$8D Sub \$19 wClientPosition BX: position CX: process IDMove the specified process (zero means the current process) to the given position in the window server task list. Position 0 is the front of thelist; any position greater than or equal to the number of processes attachedto the window server puts the process at the very back of the list. Fn \$8D Sub \$9A wInquireWindowOffset fails BX: window A  $(0 = screen)$  CX: window B SI: address of a 4 byte bufferThe buffer is filled in with the position of window B relative to window A: Offset 0 (word): x offset Offset 2 (word): y offset Fn \$8D Sub \$1B wWindowPosition BX: window CX: position (0 = front)Moves the window to the specified position within the sibling list (the list of windows with the same parent). Fn \$8D Sub \$1C wScrollRect BX: window CX: address of a standard rectangle structure DX: address of offset structureThe pixels defined by the rectangle are copied to a new rectangle offset by the indicated distance. The offset structure is: Offset 0 (word): x offset of new rectangle Offset 2 (word): y offset of new rectangleCopying does not go outside the window, and does not

appear in areas obscured

by other windows or in "invalid" areas waiting for update.

## Fn \$8D Sub \$1D

## wRubberBand

BX: window to be sent the WM\_RUBBER event  $C X$ : window limiting the rubber band (0 = whole screen)

 DX: address of an information blockStarts rubber banding, with the rubber band limited to the specified windowor allowed to roam over the screen. When the user completes the rubber banding,

a WM RUBBER event is sent to the window given. The information block is: Offset 0 to 7: standard rectangle structure giving the initial rectangle Offset 8 to 15: standard rectangle structure giving the inner bounds Offset 16 to 23: standard rectangle structure giving the outer bounds

Offset 24 (word): flags

 Offset 26 (word): minimum width Offset 28 (word): minimum height Offset 30 (word): maximum width Offset 32 (word): maximum height Offset 34 (word): x grid snap value Offset 36 (word): y grid snap value

#### @@@@@@@@

A window can be set so that pressing a mouse button starts rubber banding. Inthis case, the press event is sent as a WM RUBBER BAND INIT event instead. Theclient must call wRubberBand (use the @@@@@@ flag to cancel rubber banding if

#### necessary).

Fn \$8D Sub \$1E

gCopyRect cgc

BX: standard rectangle structure

CX: address of point definition block

 DX: mode (see gFillPattern)Copies a rectangular block from one part of a bitmap to another (the current

graphics context should refer to a bitmap). The top left corner of therectangle is copied to the point given by the definition block:

Offset 0 (word): x

Offset 2 (word): y

Fn \$8D Sub \$9F

gPeekBit

BX: bitmap identifier, window identifier, or zero (see gSaveBit) CX: address of point

```
definition block
    DX: number of pixels
     SI: address of bufferCopies a horizontal row of pixels into the buffer. The point definition 
block
gives the first pixel to be copied:
  Offset 0 (word): x
  Offset 2 (word): y
The pixels are packed 8 per byte of the buffer, in LSB-first order ?@@@@@In version 4, the grey
plane can be used by setting bit 15 of BX.
Fn $8D Sub $20
gDrawPolyLine cgc
     BX: x coordinate of start point
    CX: y coordinate of start point
    DX: address of poly-line control blockDraws a sequence of lines according to the control 
block, which has the
format:
  Offset 0 (word): number of line segments (N) Offsets 2 to 5: line segment 1 control 
block
   Offsets 6 to 9: line segment 2 control block
   ...
where the block is 4N+2 bytes long. The control block for segment M has the
format:
   Offset 4M-2 (word): 2 times x offset, plus 0 for draw or 1 for don't draw Offset 4M (word): 
y offset
Each control block causes a line to be drawn, or not drawn, from the previousend point (or the 
start point, for the first control block) to a new pointspecified as a relative offset. In 
version 2 of the window server there is a
limit of 61 control blocks.
Fn $8D Sub $21
gFillPattern cgc
     BX: standard rectangle structure
   CX: bitmap ($4000 = chequered 1 and 0 pixels)
    DX: mode
Fills the specified rectangle with copies of the bitmap. The mode can be: 0 = set each pixel
where the bitmap has a 1 pixel
    1 = clear each pixel where the bitmap has a 1 pixel 2 = invert each pixel where the
bitmap has a 1 pixel
```

```
 4 = copy the bitmap to the rectangleIn version 3 and above, CX can also be a window with 
black plane redrawmethod 3, indicating that the backup bitmap of that window is to be used. In
version 4, if both planes have redraw method 3, the appropriate plane is usedfor each selected 
plane in the target window or bitmap.
Fn $8D Sub $22
gCreateTempGC
     BX: window or bitmap
     CX: GC selector mask
     DX: GC description blockCreates a new temporary graphics context associated with the window 
or bitmap,
and makes it the current GC. The previous current GC is remembered. While atemporary graphics 
context exists, the following calls are forbidden:
     gCreateGC
     gCreateTempGC
     gSetGC (unless modifying the temporary graphics context)
     wBeginRedrawGC
    wBeginRedrawWinGC
     wFree for any graphics context
Fn $8D Sub $A3
gCreateGC fails
     AX: -> graphics context identifier
     BX: window or bitmap
     CX: GC selector mask
     DX: GC description blockCreates a new graphics context associated with the window or bitmap, 
and makes
it the current GC.
Fn $8D Sub $24
gSetGC
    BX: graphics context (for v3 and above, 0=current GC)
     CX: GC selector mask
     DX: GC description blockMakes the specified graphics context current, and modifies those 
properties
specified in the selector mask.
Fn $8D Sub $25
wSetWindow
     BX: window to change
     CX: flags
```
 DX: address of a block of information about the windowChanges various properties of a window. The flags are as follows: Bits 2 to 6, 8, and 10: set the indicated property to the corresponding bit of the flags within the information block Bit 12: if set, move and resize the window Bit 13: if set, change the pointer symbol Bit 14: if set, change the background methodNew values are taken from the information block, which is as for wCreateWindow. Fn \$8D Sub \$26 wBeginRedrawWinGC BX: window CX: @@@@ DX: GC selector mask DI: address of a GC description blockValidate the window for redrawing (see wBeginRedrawWin) but using a temporary graphics context which will be destroyed by wEndRedraw. Fn \$8D Sub \$27 gDrawLine cgc BX: x coordinate of first end CX: y coordinate of first end DX: x coordinate of second end DI: y coordinate of second endDraws a line between the two locations. If horizontal or vertical, the line includes the end with the lower coordinates. If diagonal, the line includesall pixels intersected by the diagonal of a rectangle including the top andleft edges but not the bottom and right edges. Note that, in all cases, theorder of the two ends does not affect the line drawn. Fn \$8D Sub \$28 gPrintText cgc BX: x coordinate of starting point CX: y coordinate of baseline DX: (text) string DI: length of string (maximum 246)Prints the string at the indicated location. Characters not found in the font will be treated as if they were the highest character code. Fn \$8D Sub \$29 gCopyBit cgc

BX: address of point definition block

CX: bitmap identifier or window identifier

DX: standard rectangle structure

 DI: mode (see gFillPattern)Copies a rectangular block from a bitmap or a backed-up window (see gSaveBit).The top left corner of the rectangle is copied to the point given by the definition block:

Offset 0 (word): x

 Offset 2 (word): yThe function cannot copy from a bitmap to itself. If the destination is in grey plane mode, the grey plane of the source is used if there is one. If thedestination is in both planes mode, a single plane source is copied to bothplanes, and a double plane source has each plane copied to the corresponding

plane.

Fn \$8D Sub \$AA

wCreateWindow fails

AX: -> new window identifier

BX: parent window ( $\theta$  = parent is the entire screen)

CX: flags

DX: address of a block of information about the window DI: handle for the new window (must not be zero)

Creates a new window which is a child of the specified window, and gives itthe indicated id and handle (note that the two are not the same, and the formeris used in other calls except where explicitly stated otherwise). The windowcannot be drawn to until wInitialiseWindowTree has initialised it. The flags

#### are:

 Bits 0 to 11: if set, use the corresponding bit from the flags word of the information block; if clear, bits 1, 2, 7, 8, and 9 are cleared, the remainder are inherited from the parent window. Bit  $12:$  set = use coordinates and size, clear = covers entire parent

 Bit 13: set = use pointer symbol in information block, clear = use parent's Bit 14: set = new background method, clear = same method as parent

The information block contains the following:

Offset 0 (word): flags

Bit 0: this window is input-only (and therefore invisible) Bit 1: pressing a mouse button starts rubber-banding (see wRubberBand) Bit 2: ignore the mouse when it is within this window

 Bit 3: send mouse events when the mouse button is up Bit 4: send mouse events when the mouse button is down

 Bit 5: grab the mouse when its button is pressed Bit 6: draw in double pixel mode (v4 only)

 Bit 7: visible only when client is in foreground (large screen only) Bit 8: send redraw events to windows with this bit set bfore those with

it clear

Bit 9: do not send redraw events Bit 10: activate the window if it receives a mouse click

 Bit 11: rubber banding will terminate when the mouse button is released Offset 2 (word): x coordinate within parent

Offset 4 (word): y coordinate within parent

Offset 6 (word): width

Offset 8 (word): height

 Offset 10 (word): identifier of the pointer symbol, where relevant Offset 12 (byte): background redraw method Bits 0 and 1: black plane method ( $0 =$  do nothing,  $1 =$  set pixels,

 $2 =$  clear pixels,  $3 =$  keep an off-screen bitmap) Bit 3: if set, attempts to draw on the black plane are ignored (v4 only) Bits 4 and 5: grey plane method ( $0 = do$ nothing,  $1 = set pixels$ ,

 $2 =$  clear pixels,  $3 =$  keep an off-screen bitmap) Bit 7: if clear, attempts to draw on the grey plane are ignoredThe choice of keeping an off-screen bitmap cannot be changed after the windowhas been created, while the other options can be changed using wSetWindow.

Fn \$8D Sub \$2B

wBeginRedrawGC

BX: window

CX: address of a standard rectangle structure

DX: graphics context fields to be set DI: address of a graphics context information block Validate the window for redrawing (see wBeginRedrawWin) with the update regionset to the indicated rectangle and using a temporary graphics context whichwill be destroyed by wEndRedraw (see wBeginRedrawWinGC).

Fn \$8D Sub \$AC

gPrintClipText cgc

AX: -> number of characters printed

BX: x coordinate of starting point

CX: y coordinate of baseline

DX: (text) string

DI: length of string (maximum 244)

```
 SI: maximum number of pixelsPrints the string at the indicated location as gPrintText, but 
only enough
characters are printed to fit within the specified number of pixels.
Fn $8D Sub $2D
gPrintBoxText cgc
    BX: address of a standard rectangle structure SI: distance from top of rectangle to
baseline
    AX: alignment (1=right, 2=left, 4=centre)
    CX: margin
    DX: (text) string
   DI: length of string (maximum 236)Clears the specified rectangle, then prints the string
within it using textmode 0 (set pixels). The text is clipped to fit within the rectangle. The
string is printed in the part of the rectangle excluding a margin area, whoseposition depends on 
the alignment:
  left or right: CX must be >= 0, margin is on the same side, width is CX centre and CX >= 0:
margin is on the left, width is CX
  centre and CX < 0: margin is on the right, width is -CX
Fn $8D Sub $AE
gOpenBit fails
    AX: -> bitmap identifier
    BX: (cstr) filename
   CX: bitmap number (0 = first or only)
    DX: flags
     SI: address of an information block
Loads a specified bitmap from a file. The flags are: Bit 0: set for a writeable bitmap, clear 
for a shared read-only bitmap
   Bit 1: place the bitmap in a separate memory segment Bit 2: write the segment name in the 
information block
  Bit 3: must be clear
The information block is written to as follows: Offset 0 (word): set to the width of the 
bitmap
   Offset 2 (word): set to the height of the bitmap Offset 4 to 17: set to the segment name 
(cstr), only if flag bit 2 is set
Fn $8D Sub $AF
gOpenMouseIcon fails
    AX: -> mouse icon identifier
     BX: (cstr) file name
```

```
 CX: number of icon within file
Loads a specified mouse icon from a file.
Fn $8D Sub $B0
gOpenFont fails
    AX: -> font identifier
     BX: (cstr) filename
Opens the specified font file.
Fn $8D Sub $31
gDrawBox cgc
     BX: address of a standard rectangle structureDraws a box of the appropriate size. Note that 
a box with width and height of
3 will have exactly one empty pixel inside it.
Fn $8D Sub $B2
wLoadDYL fails
    AX: -> dyl identifier
     BX: (cstr) DYL segment nameLoad a DYL into the window server. The DYL must already have been 
loaded into
memory with @@@@@@@
Fn $8D Sub $B3
gCreateBit fails
    AX: -> bitmap identifier
    @@: flags
    @@: address of an information blockCreates an uninitialized writeable bitmap. The flags 
are:
  Bit 0: must be clear
  Bit 1: place the bitmap in a separate memory segment Bit 2: write the segment name in the 
information block
   Bit 3: make the bitmap zero-sizedIf the bitmap is zero-sized, nothing can be written to it; 
the size can be
increased later. The information block is:
  Offset 0 (word): width
  Offset 2 (word): height Offset 4 to 17: set to the segment name (cstr), only if flag bit 2 
is set
Fn $8D Sub $34
wScrollWin
    BX: window or bitmap
     CX: address of offset structureIdentical to wScrollRect with the rectangle structure set to
```
(0, 0, width,

# height).

Fn \$8D Sub \$35

wDrawTextCursor

BX: window

 CX: address of text cursor informationAs wTextCursor, but the properties byte is ignored and treated as zero.

Fn \$8D Sub \$36

wInvalidateRect

BX: window

 CX: address of a standard rectangle structureAdd the rectangle to the update region of the window. This will generate a

redraw event if necessary.

Fn \$8D Sub \$37

wBeginRedraw

BX: window

 CX: address of a standard rectangle structureValidate the window for redrawing (see wBeginRedrawWin) with the update region

set to the rectangle.

Fn \$8D Sub \$38

wValidateRect

BX: window

 CX: address of a standard rectangle structureValidate the indicated rectangle of the window (causing all pixels to be setor cleared if the background mode is 1 or 2 - this applies to black and grey

separately), and remove that rectangle from the update region of the window.

Fn \$8D Sub \$B9

gSaveBit fails

BX: (cstr) filename

 CX: bitmap identifier, window identifier, or zeroWrites a bitmap to the named file. A window identifier must be for a windowwith a background redraw method of 3, in which case its offscreen bitmap is

used. Zero for the bitmap causes the entire screen to be saved. If the windowoff-screen bitmap, or the screen, has a grey plane then a double-plane bitmap

is written.

Fn \$8D Sub \$3A

gClrRect cgc

 BX: standard rectangle structure CX: 0=set, 1=clear, 2=invert Sets, clears, or inverts all pixels in the specified rectangle. Fn \$8D Sub \$3B wCallDYL BX: dyl identifier CX: function number DX: number of bytes of data to be passed DI: address of data to be passedCall a function in a DYL loaded into the window server that has no result. Fn \$8D Sub \$BC wCallDYLreply fails AX: -> result BX: dyl identifier CX: function number DX: number of bytes of data to be passed DI: address of data to be passed SI: address of area to store a result inCall a function in a DYL loaded into the window server that has a result. Themain result is returned in AX (a negative value is a failure), and other data (depending on the function) may be written into the area pointed to by SI. Fn \$8D Sub \$BD wSetWinBitmap fails AX: -> sequence identifier BX: window CX: number of bitmaps (1 to 12) DX: address of a sequence of information blocksAttaches an animated sequence of bitmaps to the background of a window. Eachtime the background changes the client will be sent a redraw event unless an appropriate background mode has been selected. There must be an informationblock for each bitmap in the sequence; the blocks are immediately adjacent in memory. Each block has the form: Offset 0 (word): bitmap identifier Offset 2 (word): x coordinate of location in the window to display bitmap Offset 4 (word): y coordinate of location in the window to display bitmap Offsets 6 to 13: standard rectangle structure giving the part of the bitmap to be displayed Offset 14 (byte): graphics mode used to copy

```
bitmap
                     (0=set, 1=clear, 2=invert, 4=copy with background) Offset 15 (byte): plane 
to write to (0=white, 128=grey) (v4 only) Offset 16 (long): delay in 0.1 seconds before next 
bitmap is shown
Fn $8D Sub $3E
wChangeWinBitmap
     BX: bitmap sequence identifier
     CX: position of bitmap (0 to 11)
     DX: address of an information blockReplace the appropriate bitmap in a sequence (see 
wSetWinBitmap) with the new
information in the block.
Fn $8D Sub $BF
wEscapeon
@@@
Fn $8D Sub $40
@@@ RConnect
Fn $8D Sub $C1
wEscapeoff
@@@
Fn $8D Sub $C2
wGetWindowPosition v3 @@@@ ???? [ was = GetPosition] fails
    AX: -> position
    BX: window
Returns the position of the window in its sibling list (the windows with thesame parent). Has 
the side effects of wCheckPoint.
Fn $8D Sub $C3
gSaveRect fails
     BX: (cstr) filename
     CX: bitmap identifier, window identifier, or zero
     DX: standard rectangle structureSaves a rectangle from a bitmap, backed-up window, or the 
screen (see
gSaveBit for details).
Fn $8D Sub $44
wReassignRootWindow v3
     BX: window (0 = screen)All future calls within this client will treat the specified window 
as it it
were the whole screen (e.g. this window will be the parent for those whoseparent is specified as
```
0).

Fn \$8D Sub \$C5

wCaptureKey v3 fails

BX: keycode

CX: modifier state

 DX: modifier maskCaptures certain key combinations; from now on, these key presses will be sent

to this client whether or not it is in the foreground. The key combinationscaptured are those that will generate the specified keycode, and for whichthose modifiers given in DX have the value given in CX (all other bits inCX must be clear). For example, to only depend on the settings of shift and

control:

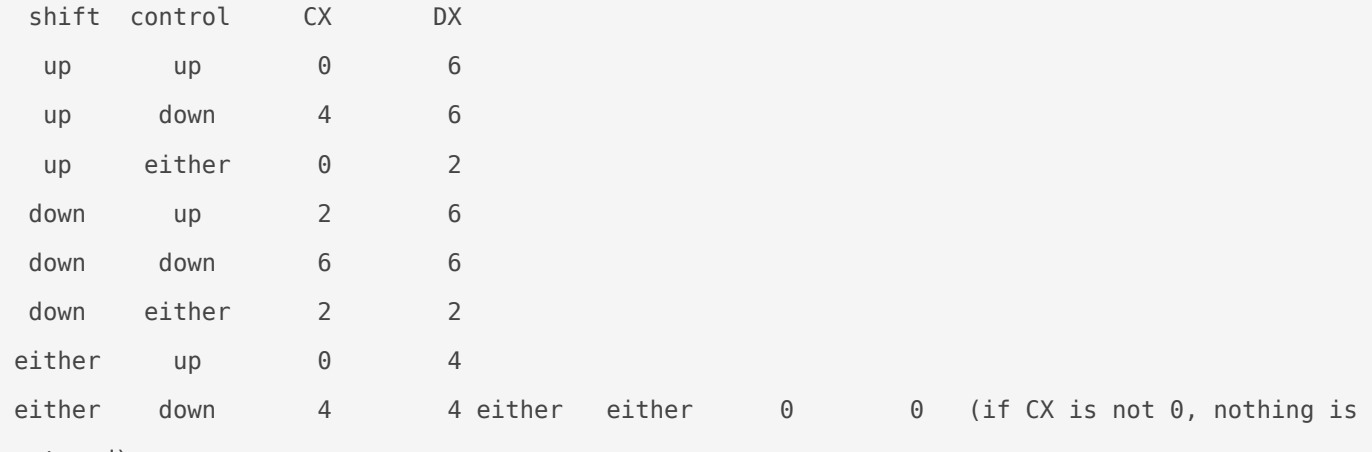

captured)

However, it should be borne in mind that most modifier combinations affectthe keycode as well. The call fails if the same combination is alreadycaptured; if two different combinations capture the same key, the client that

made the earlier request receives the event.

Fn \$8D Sub \$C6

wCancelCaptureKey v3 fails

BX: keycode

CX: modifier state

 DX: modifier maskCancels a call to wCaptureKey with identical arguments. The call fails if the

client has not captured this combination.

Fn \$8D Sub \$47

wSystemModal v3

BX: position in task list  $(0 = front)$  Makes the current client system modal and sets its position in the task list.Task switching only applies to clients that are in front of the

frontmost

system modal task.

Fn \$8D Sub \$48

wCancelSystemModal v3

BX: position in task list  $(0 = front)$ Cancels a call to wSystemModal and re-positions the client.

Fn \$8D Sub \$49

gBorder v3 cgc

 BX: border typeDraws a border just inside the window or bitmap of the current graphics context. The border type is:

 Bit 0: if set, draw the border 1 pixel from the edge Bit 1: set for 4 pixel corner, clear for 1 or 2 pixel corner

Bits 2 to 4: allowance for shadow

 $0 = no$  shadow

 $1$  = remove (but leave space for) single width shadow  $2$  = remove (but leave space for) double width shadow

5 = draw single width shadow

 $6 =$  draw double width shadow

 Bit 5: set for special top-of-menu border Bit 6: set for 1 pixel corner, clear for 2 or 4 pixel corner

 Bit 7: remove any arrow at top right, and repair the border Bit 8: remove any arrow at bottom right, and repair the border

Bit 9: include an arrow at top right

Bit 10: include an arrow at bottom right

Fn \$8D Sub \$4A

gBorderRect v3 cgc

BX: standard rectangle structure

 CX: border typeDraws a border just inside the indicated rectangle. The border type is as for gBorder.

Fn \$8D Sub \$4B

gXPrintText v3 cgc

BX: x coordinate of starting point

CX: y coordinate of baseline

DX: (text) string

DI: length of string (maximum 244)

 SI: embellishmentsPrints the text, as gPrintText in mode 4 (copy with background), but with embellishments:

```
0 = none1 = inverted
     2 = inverted except the four corners
    4 = underlined
    8 = inverted and no descenders 9 = inverted except the four corners, and no
descenders
     12 = underlined and no descendersEmbellishments with "no descenders" stop on the row below 
the baseline, on the
assumption that no characters in the string descend below that point.
Fn $8D Sub $4C
gInvObloid v3 cgc
     BX: address of information blockInverts all the pixels, except the four corner pixels, of 
the rectangle
specified by the block:
  Offset 0 (word): left edge
  Offset 2 (word): top edge
  Offset 4 (word): width
  Offset 6 (word): height
Fn $8D Sub $4D
wEnablePauseKey v3Allows the program to be paused by the user by pressing CTRL-S; this is
initially turned on. When paused, the window server will not process anyrequests from the client 
(they will be held until the pause is released
by pressing any key).
Fn $8D Sub $CE
wDisablePauseKey v3
Disallow the program from being paused by the use of CTRL-S.
Fn $8D Sub $4F
wsEnable
Turns on the permanent status window. This lies behind any other windows ofthis client and so, 
to be seen, all overlaying windows must be resized or
moved.
Fn $8D Sub $50
wsDisable
Turns off the permanent status window.
Fn $8D Sub $51
wInformOn v3.5Instructs the window server to send WM_ON events when the client is in the
foreground.
```

```
Fn $8D Sub $52
wsUpdate
    BX: reason (1 = name, 2 = time)Updates the contents of the status window to reflect a change
elsewhere.
A reason of "name" means that the process name has changed; a reason of"time" indicates that the 
clock format has changed.
Fn $8D Sub $D3
wsCreateClock fails
    AX: -> clock identifier
    BX: window
    CX: flags
   DX: x coordinate
    SI: difference in minutes between clock and system time @@@
    DI: y coordinateCreates a clock. See wsCreateClock2, which includes all the functionality of
this call together with additional features.
Fn $8D Sub $54
wsSetClock
     BX: clock identifier
     CX: difference in minutes between clock and system timeChanges the difference between clock 
and system time for a clock.
Fn $8D Sub $D5
wSetBusyMsg
   eBX: (cstr) text to be displayed
    CX: location and delay:
       Bits 0-5: delay in half seconds before displaying
      Bit 6: 0 = top, 1 = bottomBit 7: 0 = \text{left}, 1 = rightWaits for the required time (during which another call can
cancel the
previous request) and then displays the text, flashing, in the indicatedcorner; the text remains 
until replaced or cancelled (by an emptystring). Equivalent to the BUSY keyword. The text is 
limited to 20 characters.
Fn $8D Sub $56
wsDisableTemp
Disable the display of a temporary status window via the PSION-MENU keypress.This is a system-
wide setting and is initially on.
Fn $8D Sub $57
wsEnableTemp
```
Enable the display of a temporary status window via the PSION-MENU keypress.This is a systemwide setting and is initially on.

Fn \$8D Sub \$D8

wSystem

BX: settings to be changed

 CX: new values for settingsChanges settings within the window server (thus affecting all clients). For

each bit that is set in BX, the property is set to the corresponding bit inCX. The meanings of the bits are:

 Bit @: do not restart the shell (SYS\$SHLL) when the window server terminates Bit @: do not restart the notifier (SYS\$NTFY) when the window server

terminates (v4 only)

 Bit @: attempt to become the notifier process [H4] Bit @: if the window server is also the notifier, do not report processes

which terminate abnormally Bit @: send task update events to the shell when any process terminates [H4] Bit @: test battery and display low battery warnings if necessary each time

 the machine is switched on [H4] Bit @: report clients that are failing to respond to events [H4]

 Bit @: disable low battery indicator in the status window [v4] Bit @: disable SSD indicators in the status window [v4]

 Bit @: disable link indicator in the status window [v4] Bit @: disable caps lock indicator in the status window [v4]Those bits marked [H4] apply only to HC machines and version 4 of the server;

Series 3t machines will act as if the bit is always set. Those marked [v4]apply only in version 4. The initial values of all settings are taken from

the \$WS FL environment variable.

Fn \$8D Sub \$D9

wGetProcessList v3.5

 SI: address of a 44 byte bufferThe buffer is filled with a list of all the processes connected to the windowserver; the list is in front-to-back order, and is terminated by a zero word.

Fn \$8D Sub \$DA

wSendCommand v3.5 fails

BX: process

CX: address of the first byte of the data

DX: number of bytes of data (1 to 127) Sends command data to the specified process. The

process will receive a

WM\_COMMAND event, and should then call wGetCommand.

Fn \$8D Sub \$DB

wGetCommand v3.5 fails

 SI: address of a 127 byte bufferReads the last command data sent by wSendCommand into the buffer. Only one

pending command is held.

Fn \$8D Sub \$5C

wTextCursor

BX: window

 CX: address of text cursor informationMake the text cursor visible if it is not, and move it to the window and

location given. The information is:

Offset 0 (word): x coordinate of baseline

Offset 2 (word): y coordinate of left edge

Offset 4 (byte): height of cursor

Offset 5 (byte): distance from baseline to top of cursor

Offset 6 (byte): width

Offset 7 (byte): properties (v4 only)

Bit 0: clear=rectangle, set=rounded

Bit 1: clear=flashing, set=steady

 Bit 2: clear=black, set=greyThe distance from baseline to cursor top is 2's complement signed. That is,0 means the top is the baseline, 1 means it is the pixel above, 255 means the pixel below, and so on.

Fn \$8D Sub \$DD

wAppKeyHandler

@@@

Fn \$8D Sub \$DE

wInfoMsgCorner

eBX: (cstr) text to be displayed

CX: location:

Bit  $6: 0 = top$ ,  $1 = bottom$ 

Bit 7:  $0 = \text{left}$ ,  $1 = \text{rightDisplays}$  the text in the indicated corner for 2 to 2.5 seconds; an empty

string clears any existing text. Equivalent to the GIPRINT keyword. The textis limited to 64 characters.

gSetOpenAddress

```
Fn $8D Sub $5F
    BX: 0=cancel, 1=direct, 2=indirect long, 3=indirect word CX: file offset low word ???
it's declared as ULONG
     DX: file offset high word ??? it's declared as ULONG
Modifies the next call to any of:
    gInitBit
     gOpenBit
     gOpenFont
     gOpenFontIndex
     gOpenMouseIcon
to change the place within the file that reading starts; this is used wherethe font, bitmap, or 
icon file is embedded in another file. The meaning of BX
is:
     0: equivalent to BX=1, CX=0, DX=0
     1: DX/CX is the starting position within the file 2: DX/CX is the position within the 
file of a long giving the start point 3: DX/CX is the position within the file of a word 
giving the start point
Fn $8D Sub $60
wDrawButton cgc
     BX: standard rectangle structure
   CX: (cstr) string in button (maximum length 240) DX: button state (0 = normal, 1 =
pressed)
Draws a button containing a string.
Fn $8D Sub $E1
wSetTaskKey v3.5 fails
    BX: keycode
    CX: modifier state
    DX: modifier maskCauses the relevant keypresses (see wCaptureKey) to be treated as the "task
key". The task key causes the current foreground task to be moved to the backof the list. There 
can be any number of task keys. On the HC and MC, the TASKkey is preassigned as a task key; on 
the Series 3 SHIFT-SYSTEM is assigned by
the shell process.
Fn $8D Sub $E2
wSetBackTaskKey v3.5 fails
    BX: keycode
    CX: modifiers
     DX: modifier maskIdentical to wSetTaskKey, except that it sets a "reverse task key" which
```

```
brings
the rearmost process to the foreground. On the Series 3 SHIFT-PSION-SYSTEM ispreassigned as the 
reverse task key.
Fn $8D Sub $E3
wCancelTaskKey v3.5 fails
     BX: keycode
     CX: modifiers
     DX: modifier mask
Cancels a previous call to wSetTaskKey with the same arguments.
Fn $8D Sub $E4
wCancelBackTaskKey v3.5 fails
     BX: keycode
     CX: modifiers
     DX: modifier mask
Cancels a previous call to wSetBackTaskKey with the same arguments.
Fn $8D Sub $E5
@@@ SwExt
Fn $8D Sub $E6
gOpenFontIndex v4 fails
     AX: -> font identifier
     @@: (cstr) filename
     @@: font number within file (0 = first or only font)Opens the specified font from a multiple-
font file.
Fn $8D Sub $E7
gInitBit v4 fails
    AX: -> bitmap file handle
     @@: (cstr) filename
     @@: address of a wordOpens a file containing one or more bitmaps, ready for gGetBit and 
gDrawBit.
The word pointed to by @@ is set to the number of bitmaps in the file. Usingthis facility is 
more efficient than using gOpenBit several times.
Fn $8D Sub $E8
gGetBit v4 fails
     @@: bitmap file handle
     @@: bitmap number (0 = first or only)
     @@: flags
     @@: address of an information blockLoads a bitmap from the file given by the handle (which
```

```
must have been
returned by gInitBit). The other parameters are as for gOpenBit.@@@@ Manual says returns 0.
gOpenBit returns a bitmap identifier !
Fn $8D Sub $E9
gDrawBit v4 fails cgc
     @@: address of point definition block
     @@: bitmap file handle
     @@: standard rectangle structure
     @@: mode (see gFillPattern)
     @@: bitmap number (0 = first or only)Copies a rectangle from a bitmap in a file to the 
window or bitmap given bythe current graphics context. Effectively does gGetBit, gCopyBit, and 
then
wFree on the bitmap, only much more efficiently.
Fn $8D Sub $EA
gQueryBit v4 fails
     @@: bitmap file handle
     @@: bitmap number (0 = first or only)
     @@: address of 4 byte buffer
The buffer is filled with the size of the specified bitmap:
   Offset 0: width
  Offset 2: height
Fn $8D Sub $6B
wsStatusWindow v4
    BX: window format (0 = \text{off}, 1 = \text{small}, 2 = \text{large}, 3 = \text{Series} 3t) Sets the format of the
status window.
Fn $8D Sub $6C
wInformOnAll v4
    @@: new state (0 = don't send, 1 = send) Instructs the window server to send or not send
WM ON events.
Fn $8D Sub $ED
wsCreateClock2 v4 fails
     AX: -> clock identifier
    BX: address of clock information  CX: (cstr) clock format for type 5 clocks, must be 0 for
all others
Creates a clock, which will then tick automatically. The clock informationhas the following 
form:
   Offset 0 (word): window
```

```
 Offset 2 (word): clock type
    0 = Series 3t small digital
   1 = Series 3t medium variable (36 x 32 pixels) 2 = Series 3t large analogue (66 x 60
pixels)
    3 = Series 3a medium variable (58 x 51 pixels) 4 = Series 3a large analogue (99 x 99)
pixels)
     5 = Formatted digital (v4 only)
    6 = Series 3c/Siena medium variable
    7 = Series 3c large analogue
  Offset 4 (word): x coordinate of position
  Offset 6 (word): y coordinate of position Offset 8 (word): difference in minutes between 
clock and system time
  Offset 10 (word): flags [apply only to the types in brackets] Bit 4: display the date [0, 
1, 3]
   Bit 5: display seconds [0, 2, 3 (analogue), 4]
    Bit 6: force analogue [1, 3]
   Bit 7: force digital [1, 3] Bit 8: add AM/PM indicator if system is in 12 hour mode [0,
1]
     Bit 9: centre text within space added when bit 8 set [0] Bit 10: add AM/PM indicator if 
system is in 12 hour mode [0, 1 (digital)]
    Bit 10: @@@ CLOCK_WITH_DATE_EXTRA
    Bit 11: use grey plane [0, 1, 2, 5?]
    Bit 12: @@@ DBL_PLANE
    Bit 13: right align [@@@]
    Bit 14: @@@ SUMMER_TIME
    Bit 15: enclose in a box [5]
  Offset 12 (word): font (type 5 only)
  Offset 14 (word): style (type 5 only)
    Bit 0: bold
    Bit 1: underline
    Bit 2: inverse
    Bit 3: double height
    Bit 4: monospacedClock types described as "variable" can be either digital or analogue 
according
to the system settings or additional bits. For type 5 clocks, the format string
0<sup>0</sup>Fn $8D Sub $EE
```

```
wSetPriorityControl v4
```
BX: new state ( $0 = \text{off}$ ,  $1 = \text{on}$ )Sets server-controlled priority handling. When on, the server will change thepriority of a process to 112 when it is in the background or has called wStartCompute, and 128 when in the foreground. The client must not set itsown priority when this is on.

Fn \$8D Sub \$EF

gConfigureFonts v4 fails

AX: -> font group identifier

@@: number of fonts

 @@: address of a sequence of information blocksCreates a font group, which is a set of fonts intended for use in variousstyles (for example, roman, bold, italic, and bold-italic versions of a

basic font would be combined to form a font group). There must be aninformation block for each font in the group; the blocks are immediately

adjacent in memory. Each block has the form:

Offset 0 (word): font

Offset 2 (word): style of this font

Offset 4 (word): style to be applied to this font

 Offset 6 (word): vertical adjustmentWhen using a font group and a style for output, the following process is used.The "best" block is set to the first block. The list of blocks is then scanned

in order; whenever a block is found where all the styles in offset 2 are partof the required style \*and\* include all the styles in offset 2 of the bestblock, that block becomes the best block. When all blocks have been scanned,the font in offset 0 of the best block is selected, the styles in offset 2 areremoved from those to be used, and then the styles in offset 4 are added. The

resulting styles are applied to the font, and the text is moved vertically bythe distance given in offset 6.

Fn \$8D Sub \$F0

wInquireStatusWindow v4 AX: -> current format ( $0 = \text{off}$ ,  $1 = \text{small}$ ,  $2 = \text{large}$ ,  $3 = \text{Series}$ 3t)

BX: format of interest (as for AX, or -1 for current format) SI: address of 8 byte buffer The buffer is filled in with the coordinates the status window wouldhave if it had the indicated format; the current format is also returned.

The contents of the buffer are:

 Offset 0 (word): x coordinate of left edge Offset 2 (word): y coordinate of top edge

```
 Offset 4 (word): width
  Offset 6 (word): height(When the window is off, it has zero width but full height, at the right
hand edge of the screen.)
Fn $8D Sub $F1
wInquireCompatibility
   AX: - > compatibility flagReturns the state of the Compatibility mode. See wCompatibilityMode
for
details.
Fn $8D Sub $F2
gReadFontHeader v4 fails
    AX: -> length of header actually read (up to 128)
    @@: (cstr) filename
    @@: font number within file (@= first or only font)
    @@: address of 128 byte buffer
The font header of the specified font is read into the buffer.
Fn $8D Sub $F3
gReadFontGroupHeader v4 fails
    AX: -> length of header actually read (up to 126)
    @@: (cstr) filename
    @@: address of 128 byte bufferThe file must be a multiple font file. The number of fonts is 
placed in the
word at offset 0 of the buffer, and the font group header is read into the
rest of the buffer.
Fn $8D Sub $F4
wSetSystemFont v4 fails
    @@: system font to be set
    @@: font, font group, or internal font identifier @@: text style (internal fonts only)
Changes the font in use for one of the four standard system fonts. 0 = Series 3a system
font
    1 = Series 3t compatibility system font
    2 = Series 3a internal font
     3 = Series 3t compatibility internal font
Fn $8D Sub $F5
wSetSprite v4 fails
    @@: sprite identifier @@: address of a position structure, or 0 to leave it in the same 
place
     @@: number of bitmap set to change (0 = first set in the sequence) @@: address of an
```
information block, or 0 if all sets remain unchangedMoves the sprite, or change a bitmap set, or both. The position structure andinformation block, if provided, have the same format as for wCreateSprite.

Fn \$8D Sub \$F6

wCreateSprite v4 fails

AX: -> sprite identifier

@@: window

 @@: address of a position structure @@: child window behaviour (0=sprite over windows, 1=sprite under windows)

 @@: number of bitmap sets in the sprite @@: address of a sequence of information blocks Attaches an animated sequence of bitmap sets to a window as a sprite; thesprite will appear in front of everything else in the window. Only one windowof a client may have a sprite at any time. The position structure gives the

initial position of the sprite:

Offset 0 (word): x coordinate

 Offset 2 (word): y coordinateThere must be an information block for each bitmap set in the sequence; the

blocks are immediately adjacent in memory. Each block has the form: Offset 0 (word): bitmap for black pixels to be set

 Offset 2 (word): bitmap for black pixels to be cleared Offset 4 (word): bitmap for black pixels to be inverted

 Offset 6 (word): bitmap for grey pixels to be set Offset 8 (word): bitmap for grey pixels to be cleared

 Offset 10 (word): bitmap for grey pixels to be inverted Offset 12 (word): x coordinate of bitmap position relative to the sprite Offset 14 (word): y coordinate of bitmap position relative to the sprite Offset 16 (long): delay in 0.1 seconds before next bitmap set is shown Any of the bitmaps can be 0 to indicate that there is no such bitmap. Allnon-zero bitmaps must be the same size.

## Fn \$8D Sub \$F7

#### wsSetList v4 fails

BX: number of strings in the new list (or -1 to show an icon)

eCX: an array of cstrs DX: position in list to be selected  $(0 = \text{first string}, -1 = \text{none})$ Sets the "mode", or "diamond" list in the status window. CX should holdthe address of an array of words, each of which holds the address of thestart of a cstr. If BX is -1, the list is replaced by the application icon; in this case CX and DX are ignored.

Fn \$8D Sub \$F8

```
wsSelectList v4
    BX: position in list to be selected (0 = first string, -1 = none)Sets the position of the
diamond in the status window.
Fn $8D Sub $79
gShadowText v4 cgc
    @@: x coordinate of starting point
    @@: y coordinate of baseline
    @@: address of information block
    @@: (text) string
    @@: length of string (maximum 234)Prints the text, ignoring the text mode, but applying 
shadow and lighting
effects according to the information block: Offset \theta (byte): body colour ) \theta = black, 1
= white
  Offset 1 (byte): shadow colour ) 2 = \text{grey}, 3 = \text{none} Offset 2 (byte): light colour ) 4
= dark grey, 5 = light grey
  Offset 4 (word): link to shadow (0 = disconnected, 1 = connected) Offset 6 (word): shadow
effect width
  Offset 8 (word): shadow effect height
  Offset 10 (word): lighting effect width
  Offset 12 (word): lighting effect height Offset 14 (word): additional horizontal gap between 
characters
Fn $8D Sub $7A
gDrawObject v4 cgc
    @@: object type
    @@: standard rectangle structure
    @@: flags
Draws a special object just inside the specified rectangle. Available object
types are:
   0 = 3-dimensional box
and the available flags are:
  Bit 1: set for 4 pixel corner, clear for 1 or 2 pixel corner
  Bit 3: double thickness
  Bit 6: set for 1 pixel corner, clear for 2 or 4 pixel corner
Fn $8D Sub $7B
gBorder2 v4 cgc
    @@: 0 = as gBorder, 1 = black/white/grey 3-D effect
     @@: border typeDraws a border as gBorder, except that it can also generate a 3-D effect on
```

```
screens with grey available. @@@ arrows are not documented as available
Fn $8D Sub $7C
gBorder2Rect v4 cgc
     @@: 0 = as gBorderRect, 1 = black/white/grey 3-D effect @@: standard rectangle 
structure
     @@: border typeDraws a border as gBorderRect, except that it can also generate a 3-D effect
on screens with grey available. @@@ arrows are not documented as available
Fn $8D Sub $FD
wCompatibilityMode
   BX: new state (0 = off, 1 = on) SI: *the same* pointer to a WSERV SPEC structure as
for
          wConnect @@@@Changes the compatibility mode state. When the mode is off, drawing is done
in the usual way. When it is on, drawing is done in double pixel mode onthose machines that 
support it. The initial state is off.
Fn $8D Sub $7E AL $00
wDrawButton2 v4 cgc
    @@: standard rectangle structure
   @@: (cstr) string in button (maximum length 240) @@: button type (0 = Series 3t, 1 =
Series 3a)
    @@: button state (0 = normal, 1 = pressed, 2 = deeply pressed)Draws a button containing a
string. Series 3a buttons require the window tohave a grey plane. Series 3t buttons must not be 
deeply pressed.
Fn $8D Sub $7E AL $01
@@@ InformInactivity
Fn $8D Sub $7E AL $02
wDisableKeyClick v4
    BX: \theta = enable, 1 = disable
Enables or disables key clicks for the current process.
Fn $8D Sub $FF AL $00
gInitMultiSave v4 fails
    AX: -> multisave file handle
    @@: (cstr) filename
     @@: number of bitmapsCreates a file capable of holding the specified number of bitmaps, for 
use with
gSaveMultiBit and gSaveMultiRect.
Fn $8D Sub $FF AL $01
gSaveMultiBit v4 fails
```
 @@: multisave file handle @@: bitmap identifier, or zero for the whole screenSaves the specified bitmap as the next bitmap in the multisave file created bygInitMultiSave. If the save fails, all further saves to the file will also fail (but the file must still be closed with gEndMultiSave). Fn \$8D Sub \$FF AL \$02 gSaveMultiRect v4 fails @@: multisave file handle @@: bitmap identifier, or zero for the whole screen @@: address of a standard rectangle structure Saves a rectangle from the specified bitmap as the next bitmap in the multisavefile, as for gSaveMultiBit. Fn \$8D Sub \$FF AL \$03 gEndMultiSave v4 fails @@: multisave file handle Closes the multisave file, making it unavailable for further saves. Fn \$8D Sub \$FF AL \$04 gInquireChecksum v4 @@: bitmap identifier, window identifier, or zero @@: address of a wordChecksums the specified bitmap and writes the checksum to the word pointed to by @@. A window identifier must be for a window with a background redrawmethod of 3, in which case its off-screen bitmap is used. Zero for the bitmap causes the entire screen to be checksumed. Fn \$8D Sub \$FF AL \$05 gCreateFontHeader @@@@ Fn \$8D Sub \$FF AL \$06 wSupportInfo v4 @@: address of a 32 byte bufferThe buffer is filled in with information about supported features: Offset 0 (word): flags Bit 0: set if grey is available Bit 1: set if Series 3t compatibility mode is available The remaining flag bits, and the rest of the buffer, is currently set to 0. @@@@@@@@@ Fn \$8D Sub \$@@ wsScreenExt

```
@@: address of 8 byte bufferThe buffer is filled in with the size of the screen *excluding*
the current
status window. The format of the buffer is as for wInquireStatusWindow,which should be used for 
preference.
Fn $D6 Sub $00 (wConnect) is used to connect to the window server. AllOPL programs, and all 
programs using the console device CON: are
connected automatically, and must not use this call.
Fn $D6 Sub $01
gPlayback
     @@: @@@@
@@@
Fn $D6 Sub $02
gCloseMetafile
     @@: @@@@
@@@
Fn $D6 Sub $03
gRecordToMetafile
    @@: @@@@
     @@: @@@@
     @@: @@@@
@@@
Fn $D6 Sub $04
wFlush
Sends any buffered commands to the server.
Fn $D6 Sub $05
wCloseDown
0<sup>0</sup>Fn $D6 Sub $06
wSelect
     @@: @@@@
@@@
Fn $D6 Sub $07
wPanic
     @@: @@@@
0<sup>0</sup>Fn $D6 Sub $08
wGetEvent
```
 @@: address of a 16 byte buffer@@@@ This is async. How does the sync version work ? Is it vsync ? This call may be made synchronously or asynchronously. If made synchronously,it waits until the window server sends an event to the process, and then copiesthe event into the buffer. If called asynchronously, it writes the value -46into the word at offset 0 of the buffer and returns; when an event is sent fromthe window server, it is written to the buffer and the I/O semaphore is signalled. Further information about events is given below. Fn \$D6 Sub \$09 wDisconnect Disconnects from the window server and frees all associated resources.All programs are automatically disconnected upon exit, so this call is generally not used by the programmer. Fn \$D6 Sub \$0A wCheckPoint fails Sends any buffered commands to the server (as wFlush) and reports anyerrors immediately (see wDisableLeaves). Fn \$D6 Sub \$0B gTextWidth fails AX: -> width in pixels DX: font or font group SI: style adjustments DI: (text) string CX: length of stringReturns the width in pixels of the specified string when displayed in the specified font and style adjustments. The latter are: Bit 0: bold Bit 1: underline Bit 2: inverse Bit 3: double height Bit 4: monospaced Bit 5: italic Bit 8: subscript Bit 9: superscript Fn \$D6 Sub \$0C gFontInfo fails DX: font or font group CX: style adjustments (see gTextWidth) DI: address of 32 byte bufferFills the buffer with information about the font modified by

```
the style:
 Offset 0 (word): minimum character code
  Offset 2 (word): maximum character code
  Offset 4 (word): height (affected by style)
  Offset 6 (word): ascent (affected by style)
  Offset 8 (word): descent (affected by style) Offset 10 (word): width of a digit (affected by 
style)
   Offset 12 (word): width of widest common character (affected by style) Offset 14 (word): 
flags:
    Bit 0: contains standard ASCII
    Bit 1: contains IBM code page 850
    Bit 2: looks bold
    Bit 3: looks italic
    Bit 4: has serifs
    Bit 5: monospaced
    Bit 6: has a "hang table" @@@@
  Offset 16 to 31: nameThe widest common character is usually an M or W, and is not necessarily 
the
widest character in the font.
Fn $D6 Sub $0D
wDisableLeaves
    AX: -> previous value of the flag
    @@: error handling flagSets the error handling mechanism used by the window server calls. If 
the
flag is zero, then an error in a command calls the "leave" operation. If itis non-zero, calls 
that can fail return an error number in AX. The initialsetting is zero; OPL programs should 
always make it non-zero.
Fn $D6 Sub $0E
gCheckBitmapID v3 fails
     @@: bitmap identifierSucceeds (returning 0) if the bitmap identifier is valid. Fails 
otherwise.
Fn $D6 Sub $0F
@@@ Alert
Fn $D6 Sub $10
@@@ AlertCancel
Fn $D6 Sub $11
gTextCount fails
```
 AX: -> number of characters DX: font or font group SI: style adjustments (see gTextWidth) DI: (text) string CX: length of string @@: address of a word holding the available widthAX is set to the length of the longest initial substring that will fit in thenumber of pixels stored in the word pointed to by @@ when displayed in thespecified font and style adjustments (see gTextWidth). The word is altered to hold the number of pixels that would be left over. Fn \$D6 Sub \$12 gGetWidthTable fails DX: font or font group SI: style adjustments (see gTextWidth) DI: address of a bufferFills the buffer with the widths of each character in the font as adjusted. The first byte of the buffer corresponds to the minimum character code, andthe last byte to the maximum character code (see gFontInfo). Fn \$D6 Sub \$13 wGetEventSpecial v4 @@: address of a 16 byte buffer @@: event type maskStarts looking asynchronously for an event as wGetEvent, but only accepts events of specific types. @@@ what happens to the rest ? @@@ based on the event type mask: Bit 0: key and task key events Bit 1: redraw events Bit 2: foreground, background, and power on events Bit 3: mouse and rubber band events Bit 4: all other events Bit 15: escape eventsCalling wGetEvent is equivalent to calling this function with a mask of \$1F. Escape events are sent only if key events are not selected; in this case, ifthe ESC key is pressed, all pending keystrokes are thrown away and the client is sent an escape event. Fn \$D6 Sub \$14 wGetEventUpdate v4 @@: event type maskIf there is an asynchronous call to wGetEvent or wGetEventSpecial outstanding,it changes the mask specifying the events being looked for. If no call is

outstanding, it has no effect.

Revision #1  $C$ reate $T$ dhu, Jan 24, 2019 10 $b$ :y $A$ 6 e $A$ M  $Up$ date $\overline{R}$ hu, Jan 24, 2019 1 $\Phi$ :y $\Re \theta$ e $\&$ M